### Data Mining Lecture 12: Finding Independent Features

Jo Houghton

ECS Southampton

March 21, 2019

1 / 28

### Finding Features - Topic Modelling

Uncover hidden thematic structure in a collection of documents Helps with

- $\blacktriangleright$  Searching
- $\blacktriangleright$  Browsing
- $\blacktriangleright$  Summarising

A single document will often have more than one topic

### Finding Features - Introduction

LSA found concepts that were linear mixtures of words associated in different documents.

- $\triangleright$  Weightings were unconstrained, could be negative
- $\triangleright$  Difficult to interpret, couldn't give *meaning* to the concept
- $\blacktriangleright$  Assumes each document will have one topic only

Want to find different themes or **topics** for a corpus.

 $2/28$ 

# Finding Features - Introduction There are a number of ways to do 'Topic Modelling' Using probabilistic models:  $\blacktriangleright$  Probabilistic LSA ▶ Latent Dirichlet Allocation (LDA) (covered in AML) ▶ Pachinko Allocation (PAM)

### Finding Features - NMF

Topic modelling is like clustering as we group documents into similar sets

However we want soft clusters a document should be a weighted mixture of topics

Non-Negative Matrix Factorisation achieves this via a different matrix decomposition

 $A \approx WH$ 

With PCA and vector quantisation.

5 / 28

### Finding Features - NMF Algorithm

 $W$  and  $H$  are found by an iterative Expectation Maximisation process

A cost function is minimised:

► Euclidean Norm  $||M - WH||^2$ 

▶ KL divergence 
$$
\sum_{ij} (-M_{ij} \log (WH)_{ij} + (WH)_{ij})
$$

Lee and Seung 1999, Nature

### Finding Features - NMF

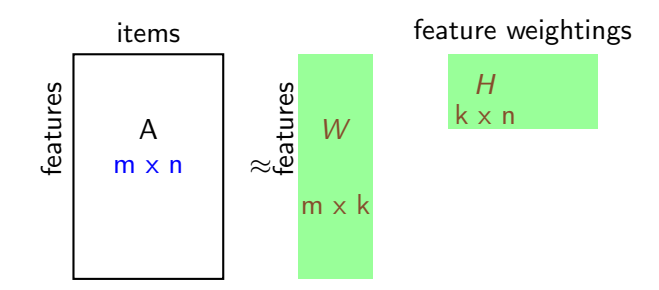

W contains a  $k$  dimensional feature vector for each of the items

The weightings for each document are in the columns of H

Each basis vector (row of  $W$ ) can be interpreted as a cluster. Membership of each cluster is encoded in H

 $6/28$ 

## Finding Features - NMF Algorithm Algorithm 1: NMF Algorithm with Euclidean distance **Data:**  $A$  ( $m \times n$  non-negative matrix), d dimensions to use

Initialise W with  $m \times k$  random values: Initialise H with  $d \times n$  random values:

while not converged do

$$
W_{ij} = W_{ij} \frac{(AH^T)_{ij}}{(WHH^T)_{ij}};
$$
  
\n
$$
W_{ij} = \frac{W_{ij}}{\sum_k W_{ik}};
$$
  
\n
$$
H_{ij} = H_{ij} \frac{W^T A_{ij}}{(WHH^T)_{ij}};
$$

end

This has the effect of minimising the Euclidean norm  $||V - W H||^2_F$ subject to  $W \geq 0$ ,  $H \geq 0$ 

### Finding Features - NMF Algorithm

### Algorithm 2: NMF Algorithm with KL-Divergence

**Data:** A ( $m \times n$  non-negative matrix), d dimensions to use Initialise W with  $m \times d$  random values: Initialise H with  $d \times n$  random values;

#### while not converged do

$$
W_{ij} = W_{ij} \sum_{k} \frac{A_{ik}}{(WH)_{ik}} H_{jk};
$$
  
\n
$$
W_{ij} = \frac{W_{ij}}{\sum_{k} W_{ik}};
$$
  
\n
$$
H_{ij} = H_{ij} \sum_{k} W_{ki} \frac{A_{kj}}{(WH)_{kj}};
$$

end

This has the effect of minimising the generalized KL Divergence  $\sum_{ij}(-M_{ij}\log(\mathit{WH})_{ij}+(\mathit{WH})_{ij})$  subject to  $\mathit{W}\geq$  0,  $\mathit{H}\geq$  0

9 / 28

## Finding Features - NMF Algorithm

Other variants can involve:

- For distance: Use of Bregman divergence (Li et al 2012)
- $\blacktriangleright$  For optimisation: alternating least squares with projected gradient method for sub-problems (Lin 2007)
- $\blacktriangleright$  For constraints:
	- ▶ Enforcing Sparseness (Hoyer 2004)
	- $\triangleright$  Using background information (Semi-NMF)
- Inputs: Symmetric matrices, e.g. Document Documents cosine similarity matrix (Ding & He, 2005)

### Finding Features - NMF Algorithm

Initialisation is usually random.

Different random initialisations can lead to instability

i.e. different results for different runs with the same data and d value.

Improvement was reported using SVD initialisation (Boutsidis and Gallopoulos 2008)

Where:

- ► W is initialised as  $U_d \sqrt{2}$  $Σ_d$
- $H$  is initialised as  $\sqrt{\sum_d} V_d^T$

However, a further study reported that random initialisation was better (Utsumi 2010)

10 / 28

### Finding Features - NMF Algorithm

#### Example:

a set of strings:

- m1 "Human machine interface for ABC computer applications"
- m2 "A survey of user opinion of computer system response time"
- m3 "The EPS user interface management system"
- m4 "System and human system engineering testing of EPS"
- m5 "Relation of user perceived response time to error measurement"
- g1 "The generation of random, binary, ordered trees"
- g2 "The intersection graph of paths in trees"
- g3 "Graph minors IV: Widths of trees and well-quasi-ordering"
- g4 "Graph minors: A survey"

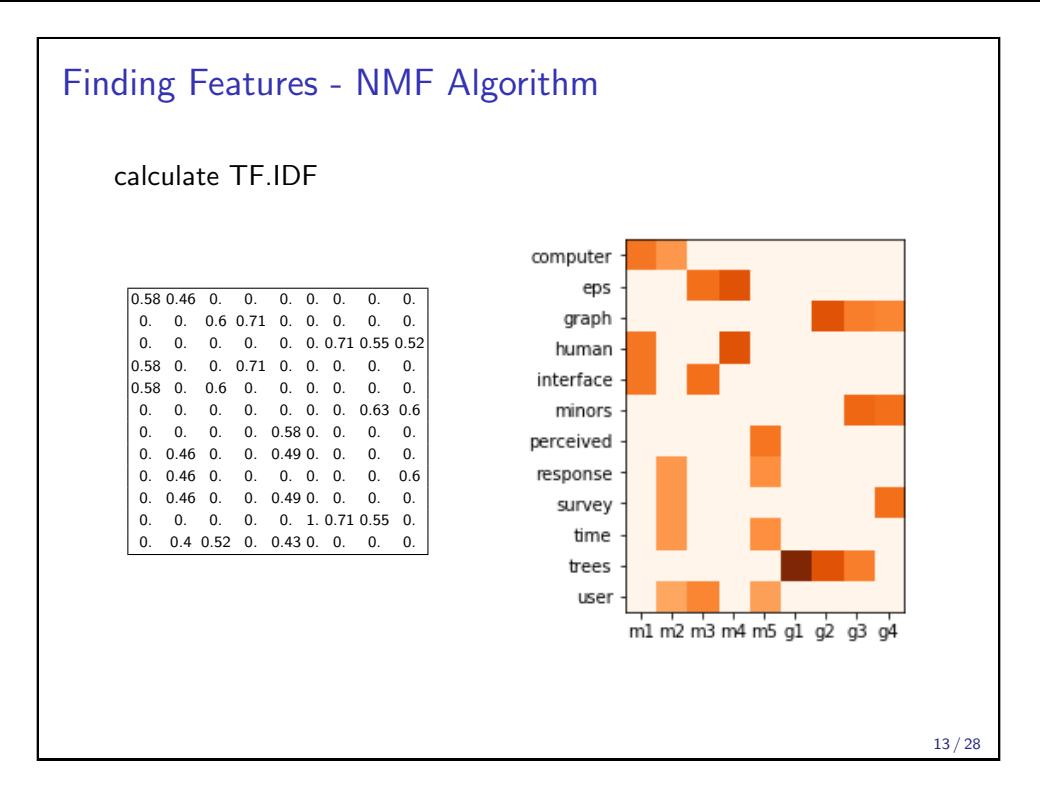

## Finding Features - NMF Algorithm For this method, and for LSA, the size of the reduced dimensionality is chosen manually Can chose based on the error from reconstruction though like  $K$  means, and  $K$  nearest neighbours, this will be lower for higher values of d Can run many times and build up a consensus matrix Can also examine the stability of multiple random initialised runs for each value of d

### Finding Features - NMF Algorithm NMF:  $A \approx WH$ ,  $d = 4$ compute ep grap humar interface minor: perceived respons surve tim  $H$ W A  $W$  has the *basis vectors*, showing how the words are clustered H has the topic memberships for the documents. 14 / 28

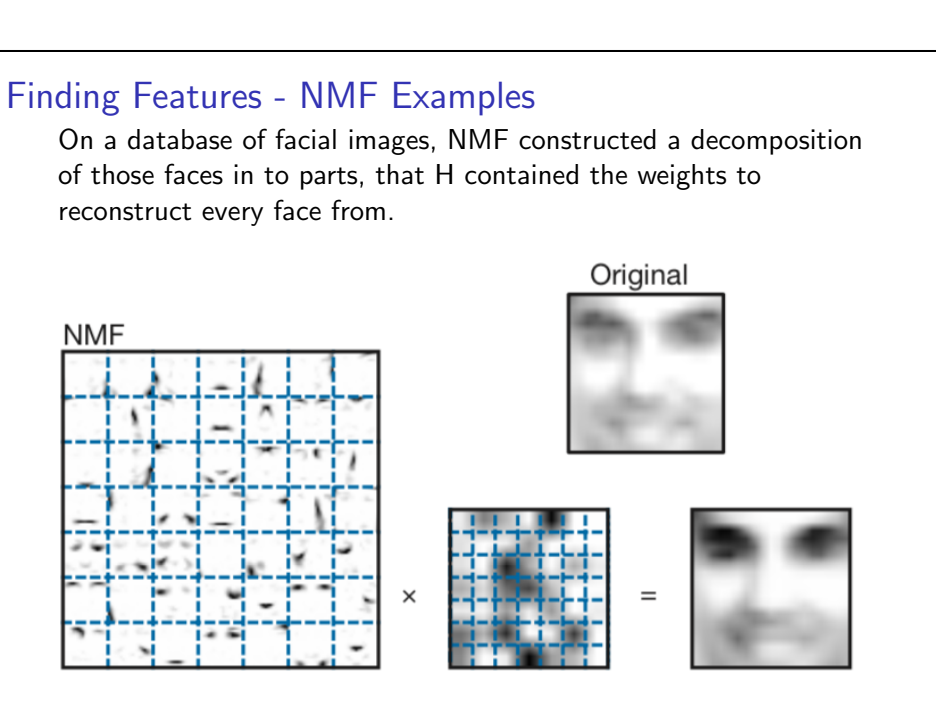

(Lee and Seung, Nature, 1999)

### Finding Features - NMF Examples

Using a collection of 2,225 BBC news articles with 5 manually annotated topics

So we know d

Top ranked terms for each topic:

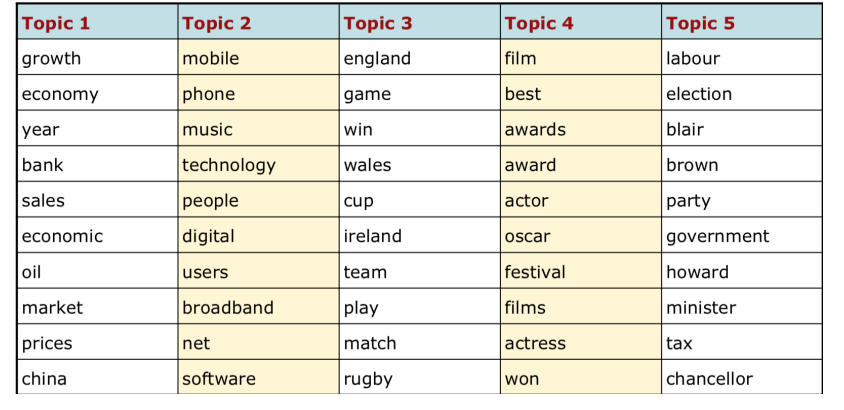

from http:

//derekgreene.com/slides/nmf\_insight\_workshop.pdf  $17/28$ 

### Finding Features - NMF Examples

IMDB Keyword set for 21,000 films,  $d = 10$ Top ranked terms for each topic:

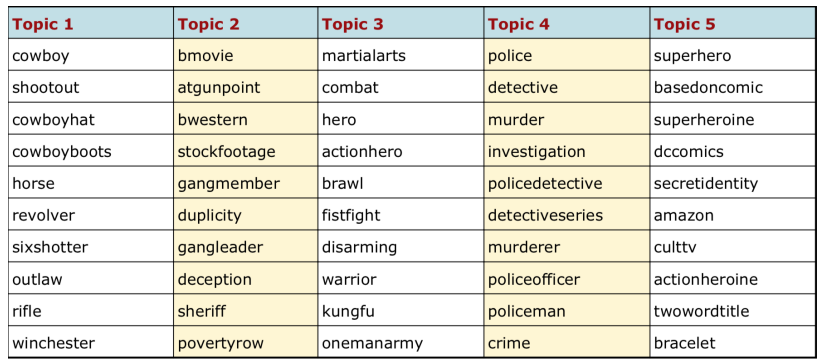

from http: [//derekgreene.com/slides/nmf\\_insight\\_workshop.pdf](http://derekgreene.com/ slides/nmf_insight_workshop.pdf)

### Finding Features - NMF Examples

21,000 news articles relating to the Irish economy. Constructed matrix using *named entities*,  $d = 8$ Top ranked terms for each topic:

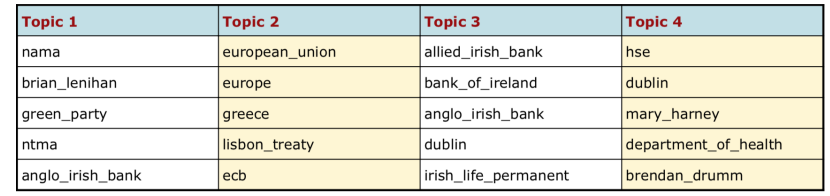

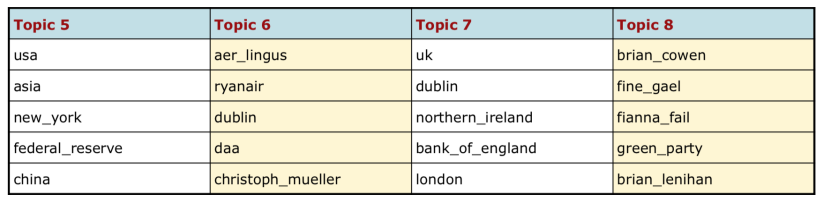

from http:

//derekgreene.com/slides/nmf\_insight\_workshop.pdf

18 / 28

### Finding Features - NMF Examples

IMDB Keyword set for 21,000 films,  $d = 10$ Top ranked terms for each topic:

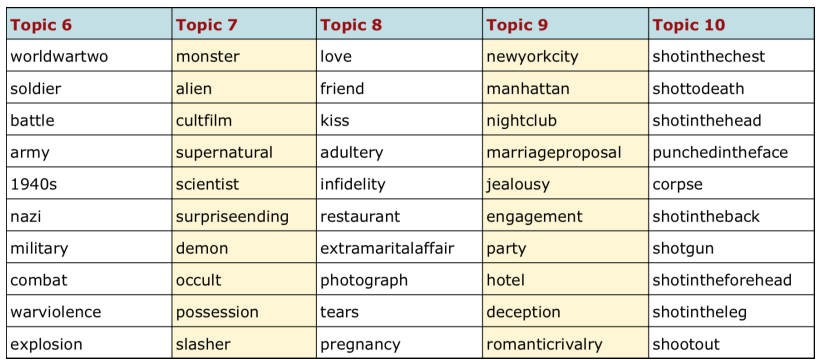

#### from http:

//derekgreene.com/slides/nmf\_insight\_workshop.pdf

### Finding Features - Probabilistic Models

We model a **document** as a mixture of topics A topic is a distribution over words Each word in the document is drawn from a topic

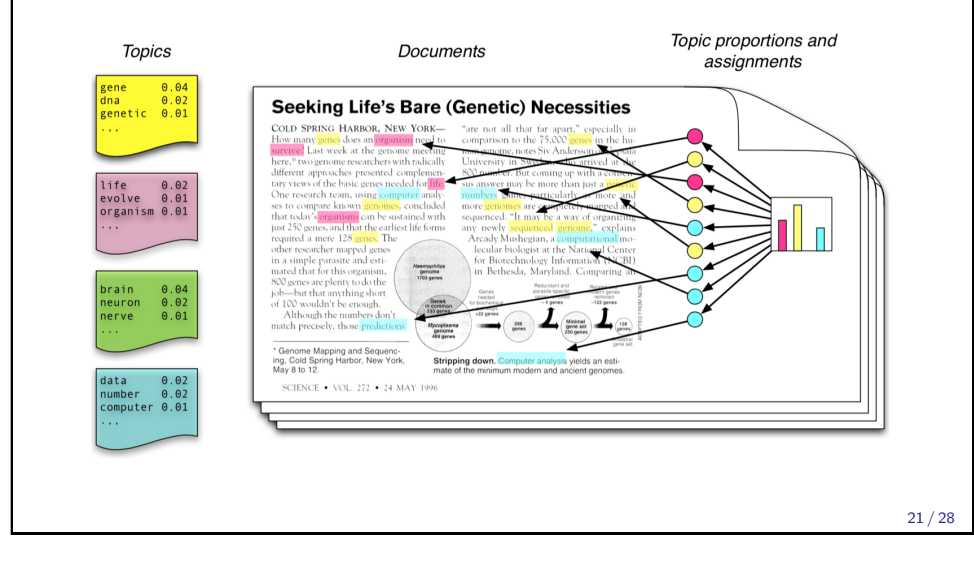

### Finding Features - PLSA

Probabilistic Latent Semantic Analysis

- $\blacktriangleright$  given a corpus
- $\triangleright$  observations are pairs of words and documents  $(w, d)$
- $\triangleright$  each observation is associated with latent class variable c

Assumes probability of a co-occurrence of a word and document  $P(w, d)$  is a mixture of conditionally independent multinomial distributions

$$
P(w, d) = \sum_{c} P(c)P(d|c)P(w|c) = P(d)\sum_{c} P(c|d)P(w|c)
$$

Mathematically equivalent to NMF with KL divergence, hybrid methods more successful (Ding, Li, Peng, 2008)

### Finding Features - Probabilistic Models

In reality, only the document is visible Topic distributions and assignments are hidden

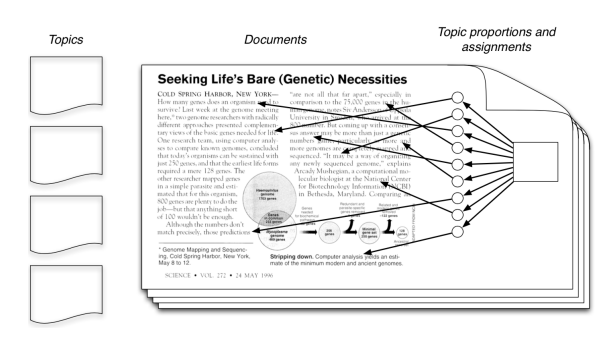

We need to *infer* the hidden variables: i.e. compute the distribution conditioned on the documents p(topics, props, assignments|documents)

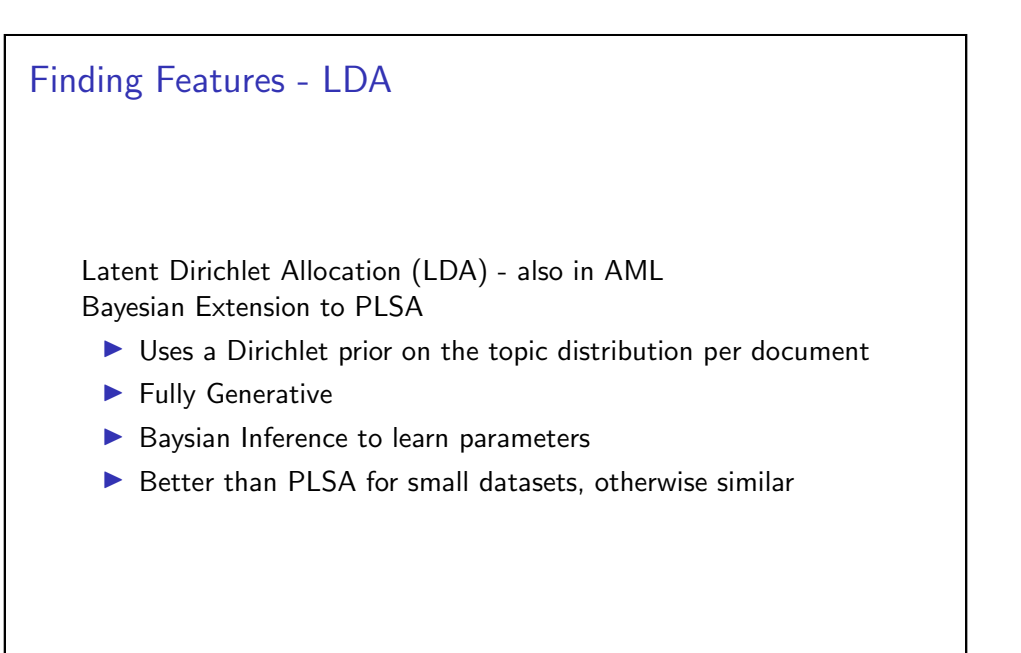

22 / 28

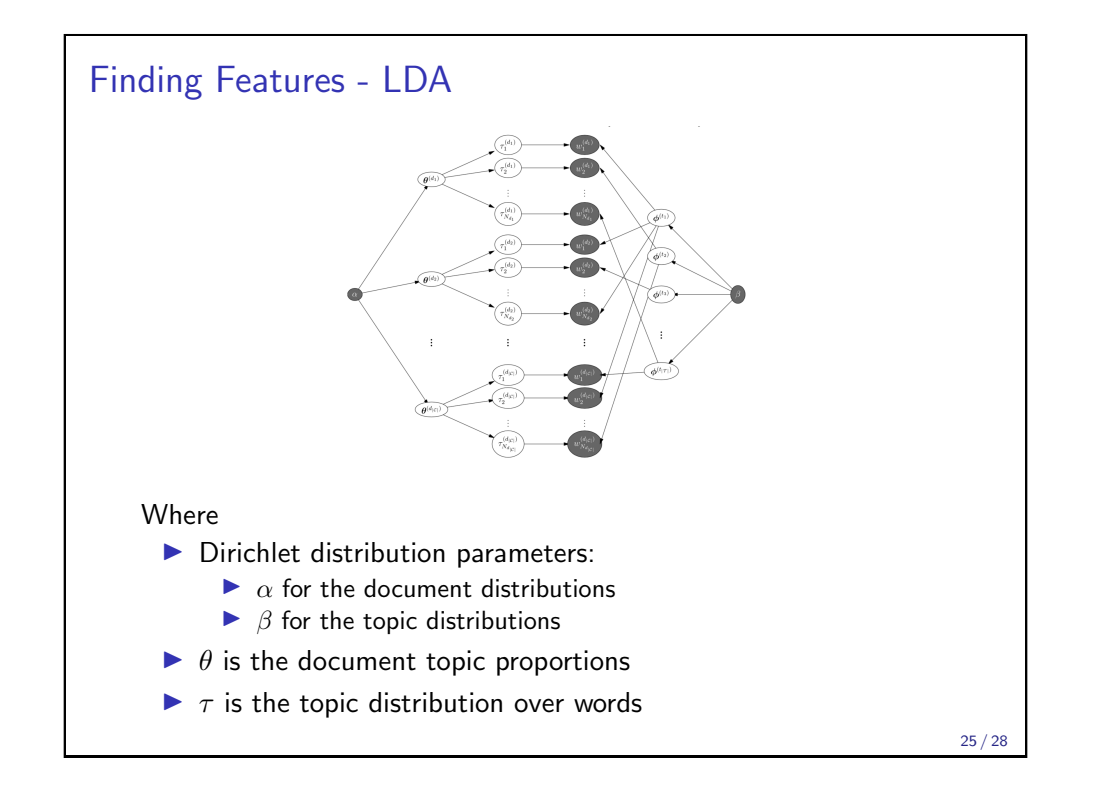

## Finding Features - LDA Examples Science articles, 17,000 documents, stop words and rare words removed 100 topic LDA using variational inference new<br>
university<br>
ust science<br>
ike<br>
work<br>
frst e ende<br>endeander and a started and a started endeander and a started endeand<br>endeander and a started endeander and a started endeander and a started<br>experience and a started started and started and started and started and 9<br>
Contains and the method of the method of the binding special and the binding special special special special special special special special special special special special special special special special special specia  $\begin{array}{r} \text{10} \\ \text{50} \\ \text{60} \\ \text{60} \\ \text{$  $\begin{array}{r} \textbf{12} \\ \textbf{Spocides} \\ \textbf{condition} \\ \textbf{condition} \\ \textbf{univary} \\ \textbf{nonlinear} \\ \textbf{nonlinear} \\ \textbf{nonlinear} \\ \textbf{open} \\ \textbf{open} \\ \textbf{open} \\ \textbf{expression} \\ \textbf{convergence} \\ \textbf{open} \\ \textbf{open} \\ \textbf{convergence} \\ \textbf{open} \\ \textbf{open} \\ \textbf{open} \\ \textbf{open} \\ \textbf{open} \\ \textbf{open} \\ \textbf{open} \\ \textbf{open} \\ \textbf{open} \\ \textbf{open} \\ \textbf{open} \\ \textbf{open} \\ \textbf{open}$  $\begin{tabular}{c} 13 \\ \hline 13 \\ \hline structure conditions \\ 160 \\ \hline 180 \\ \hline 180 \\ \hline 180 \\ \hline 180 \\ \hline 180 \\ \hline 180 \\ \hline 180 \\ \hline 180 \\ \hline 180 \\ \hline 180 \\ \hline 180 \\ \hline 190 \\ \hline 190 \\ \hline 190 \\ \hline 190 \\ \hline 190 \\ \hline 190 \\ \hline 190 \\ \hline 190 \\ \hline 190 \\ \hline 190 \\ \hline 190 \\ \hline 190 \\ \hline 19$

http: [//www.cs.columbia.edu/~blei/talks/Blei\\_MLSS\\_2012.](http://www.cs.columbia.edu/~blei/talks/Blei_MLSS_2012.pdf)pdf

27 / 28

### Finding Features - LDA

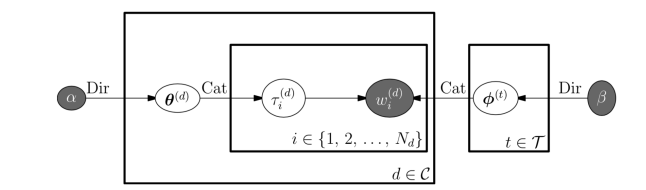

Condenses down to a plate diagram

When the parameters have been inferred, they can be used to generate new documents

26 / 28

# Finding Features - Summary Topic modelling is an important part of data mining unstructured data Key Ideas:  $\blacktriangleright$  Items are made up from topics  $\blacktriangleright$  A small subset of topics for each item  $\triangleright$  One key parameter to tune: number of topics